# **Tables de caractères**

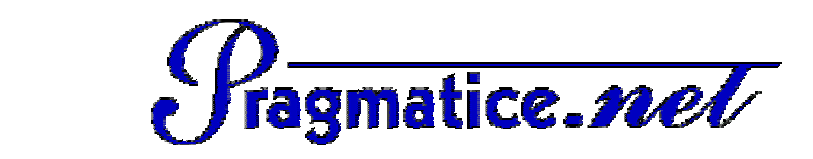

# Catégorie PERSONNAGES

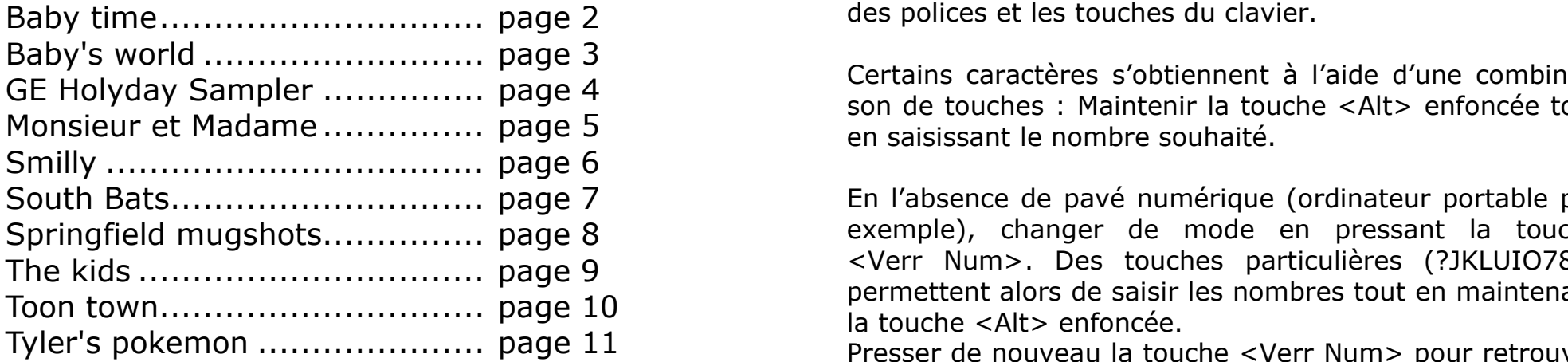

Categorie PERSONNAGES Ces quelques fiches vous sont proposées par l'association PragmaTICE. *http://pragmatice.net/polices*

> Elles montrent les correspondances entre les caractères des polices et les touches du clavier.

OL Horyday Sampich Mensium Page + a b i son de touches : Maintenir la touche <Alt> enfoncée tout Certains caractères s'obtiennent à l'aide d'une combinaien saisissant le nombre souhaité.

p q r s t u v w x y z Ctrl+Alt+4 Ctrl+Alt+6 Ctrl+Alt+= Ctrl+Alt+2 En l'absence de pavé numérique (ordinateur portable par Coter Num>. Des touches particulières (?JKLUIO789) Althe Althe Althe Althe Althe Althe Althe Althe Althe Althe permettent alors de saisir les nombres tout en maintenant exemple), changer de mode en pressant la touche la touche <Alt> enfoncée.

Alt+0144 Alt+0145 Alt+0146 Alt+0147 Alt+0148 Alt+0149 Alt+0150 Alt+0151 Alt+0152 Alt+0153 Alt+0154 Alt+0155 Alt+0156 Alt+0157 Alt+0158 Alt+0159 Presser de nouveau la touche <Verr Num> pour retrouver le mode initial.

### $\mathbf{a}$  alternative alternative alternative alternative alternative although  $\mathbf{a}$ **Catégories de la rubrique « Polices pour l'école » du site de PragmaTICE**

### **POUR ECRIRE…**

- acted Alphabets **Althabets** Althenum Alternative Antimaux Althenum Alternative Althenum Althenum Alternative Althenum Althenum Althenum Althenum Althenum Althenum Althenum Althenum Althenum Althenum Althenum Althenum Althe
	- Fantaisie

 $A$ lt+0161  $A$ trl+Alt+0165  $\overline{A}$ lt+0166  $\overline{A}$ 169  $\overline{A}$ 170 Alt+0171 Alt+0173 Alt+0173 Alt+0174 Alt+0174 Alt+0175 Alt+0175 Alt+0174 Alt+0174 Alt+0174 Alt+0174 Alt+0174 Alt+0175 Alt+0175 Alt+0174 Alt+0175 Alt+0175 A

- Manuscrit
- Modèles & Exercices

### **POUR ILLUSTRER…**

- Animaux
- Fêtes
- $\frac{1}{2}$ • Formes & symboles
	- Microsoft
	- Musique
	- $\bullet$  Personnages  $\bullet$ 
		- Vie quotidienne

Alt+0240 Alt+0241 Alt+0242 Alt+0243 Alt+0244 Alt+0245 Alt+0246 Alt+0247 Alt+0248 ù Alt+0250 Alt+0251 Alt+0252 Alt+0253 Alt+0254 Alt+0255 **Excepté celles de la catégorie « Microsoft », ces polices sont gratuites pour un usage non commercial.** 

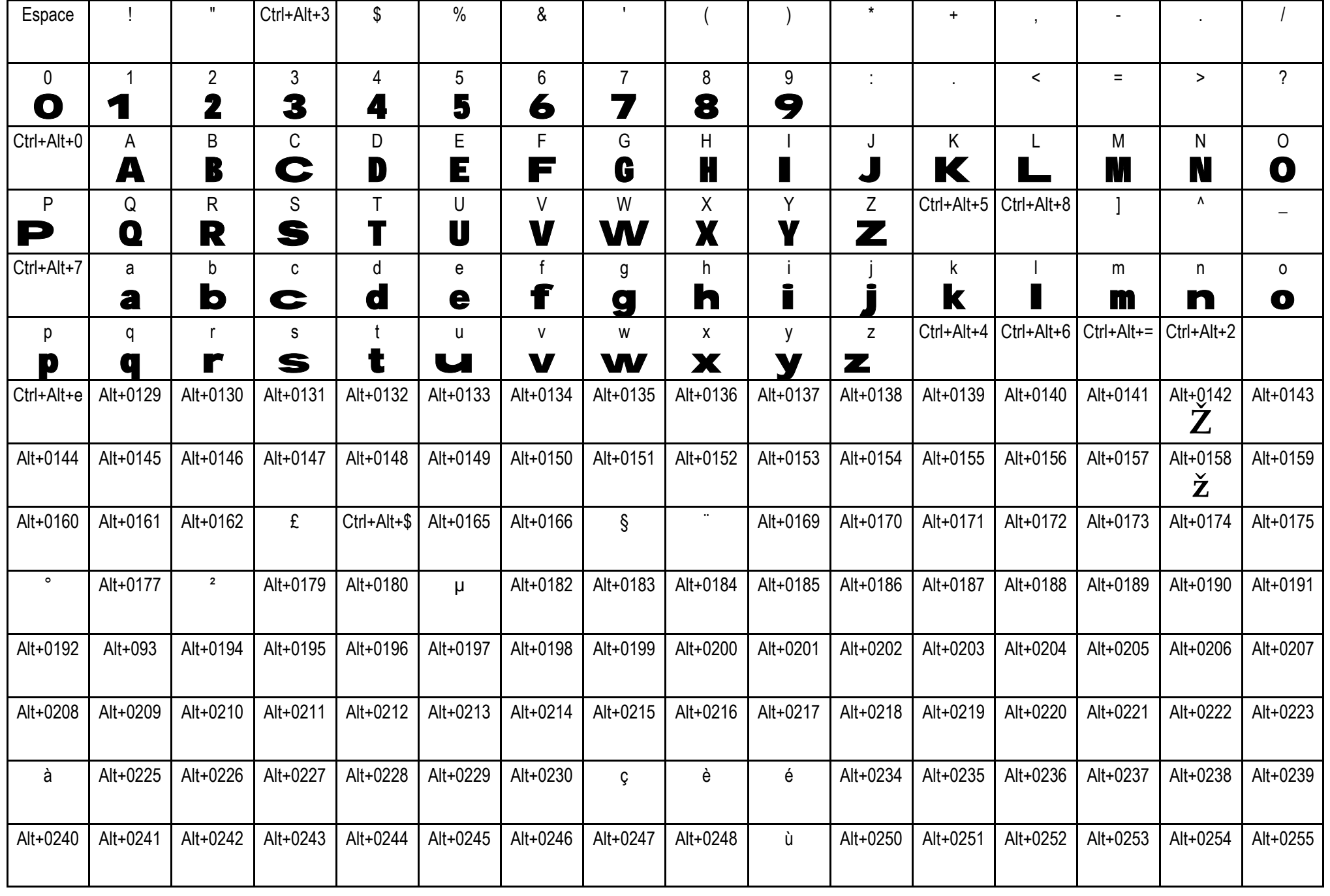

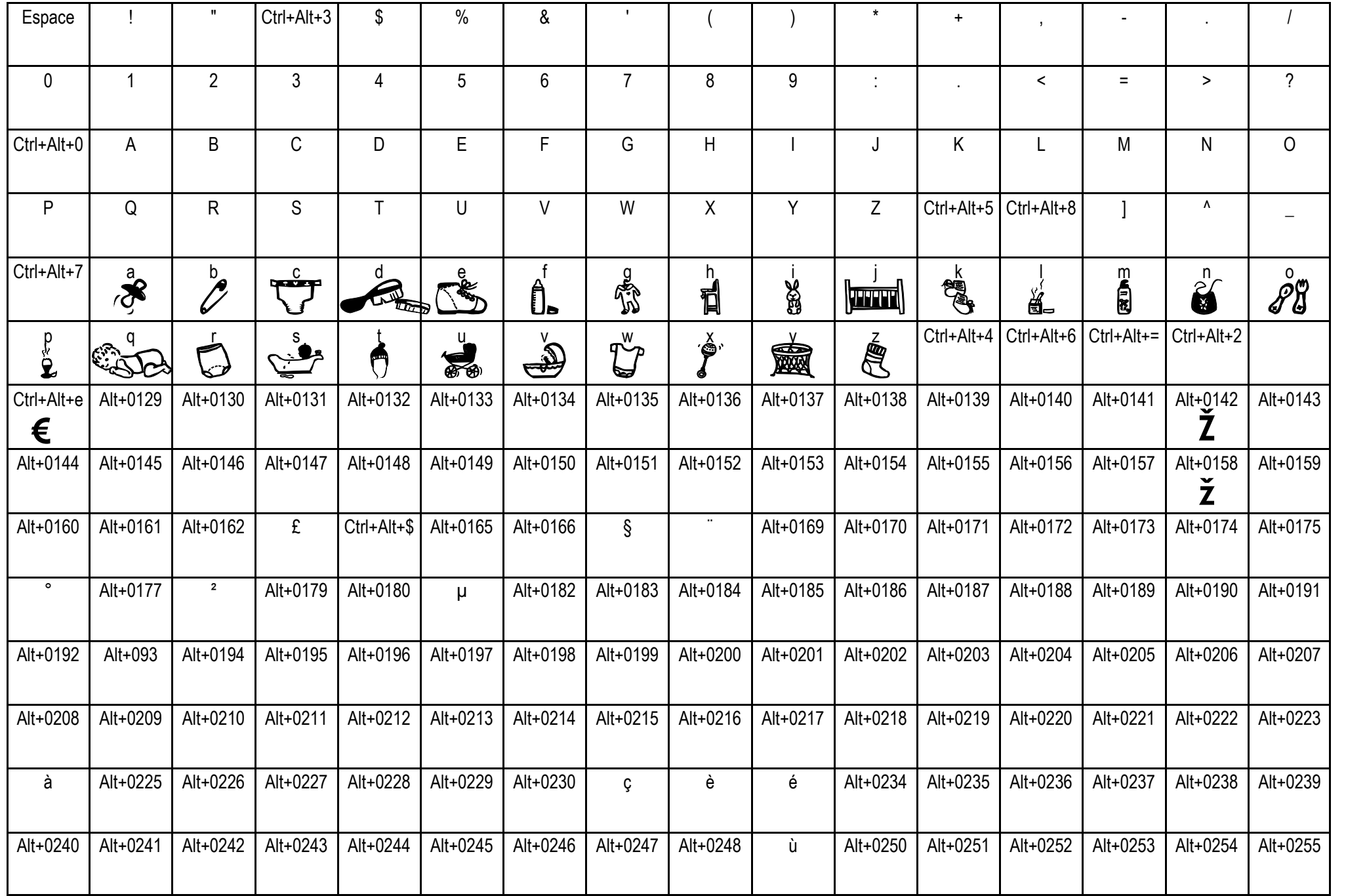

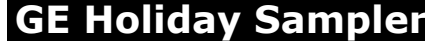

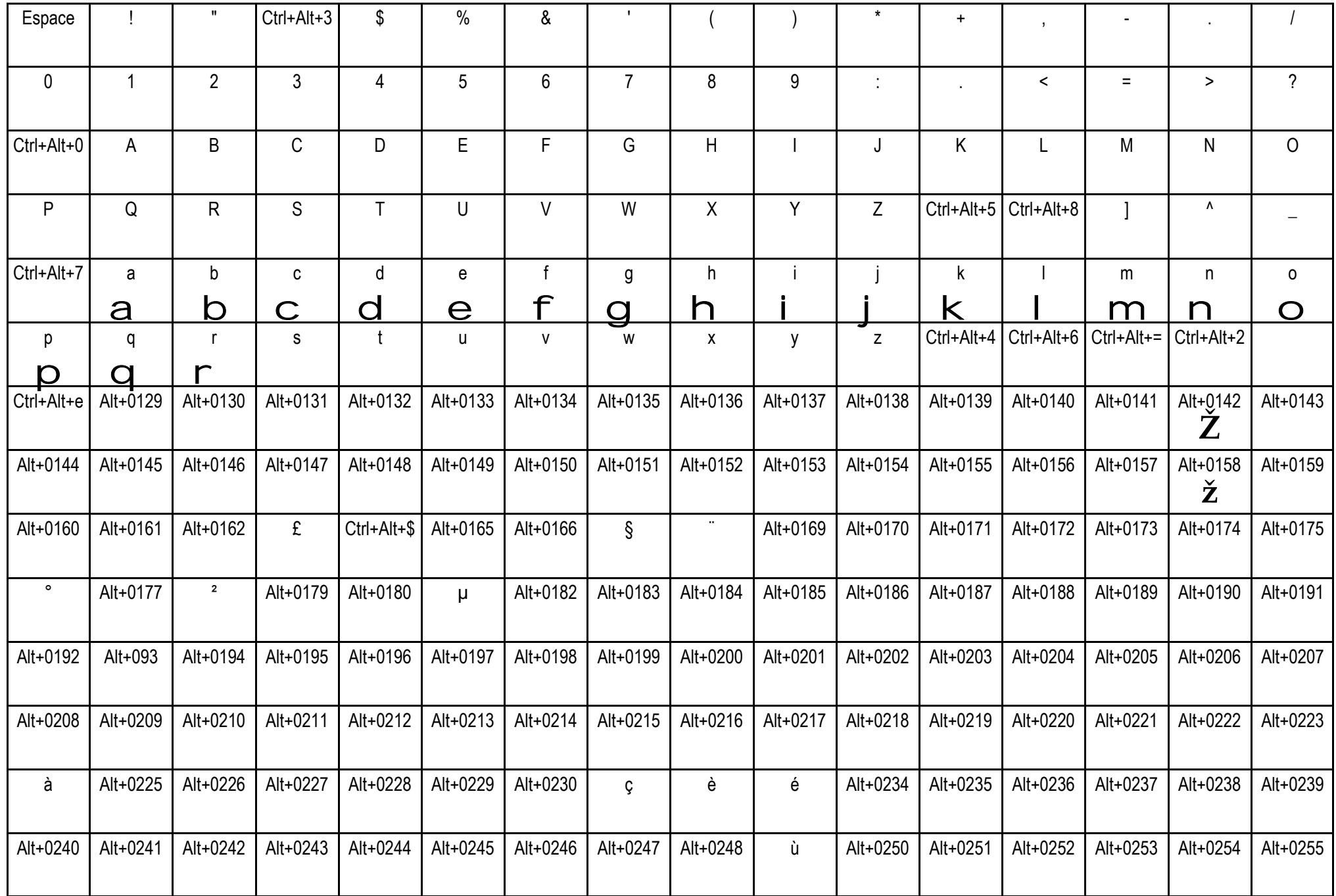

**Monsieur et Madame** *Fiche créée par Eric Chenavier, téléchargeable sur http://pragmatice.net* Monsieur et Madame

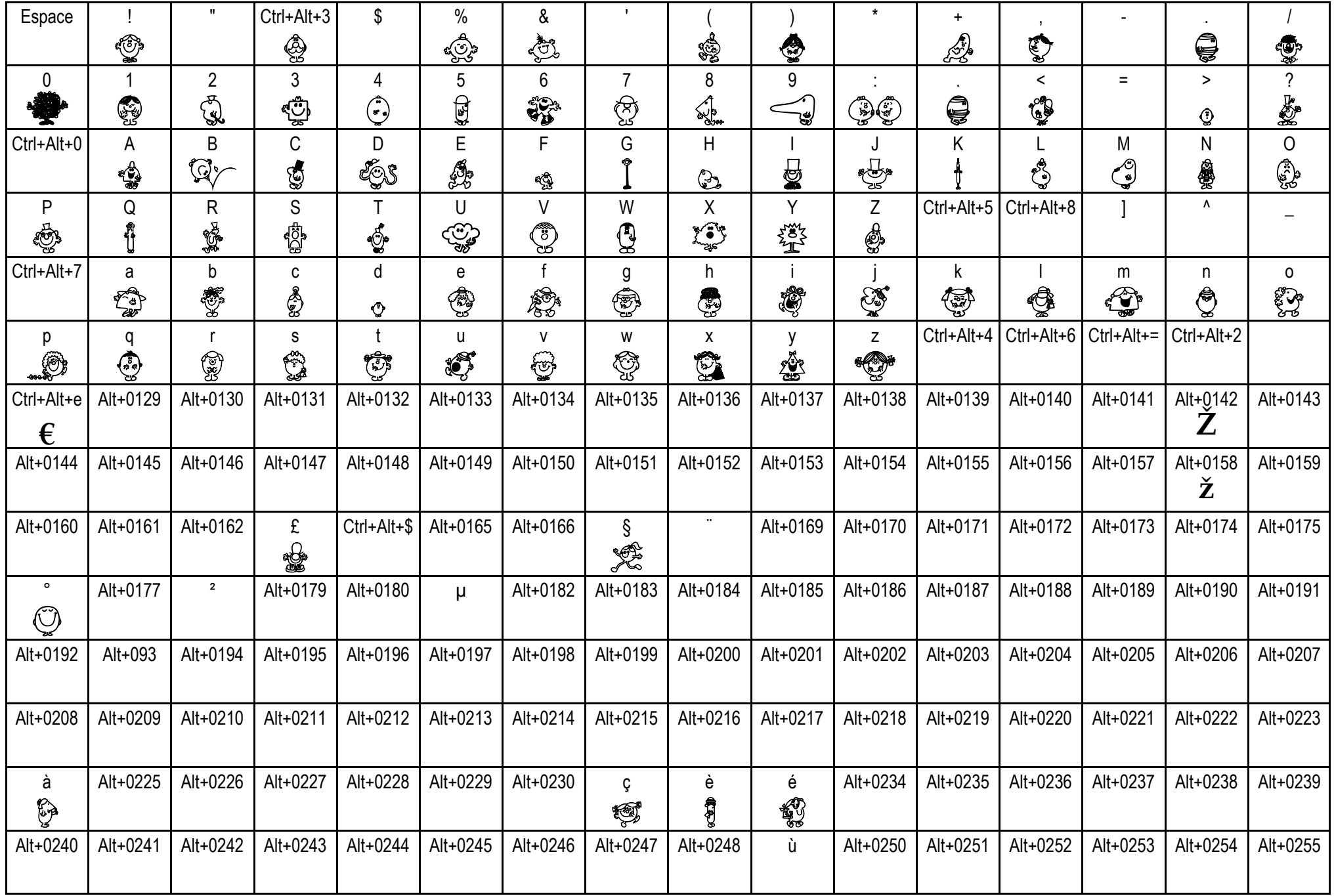

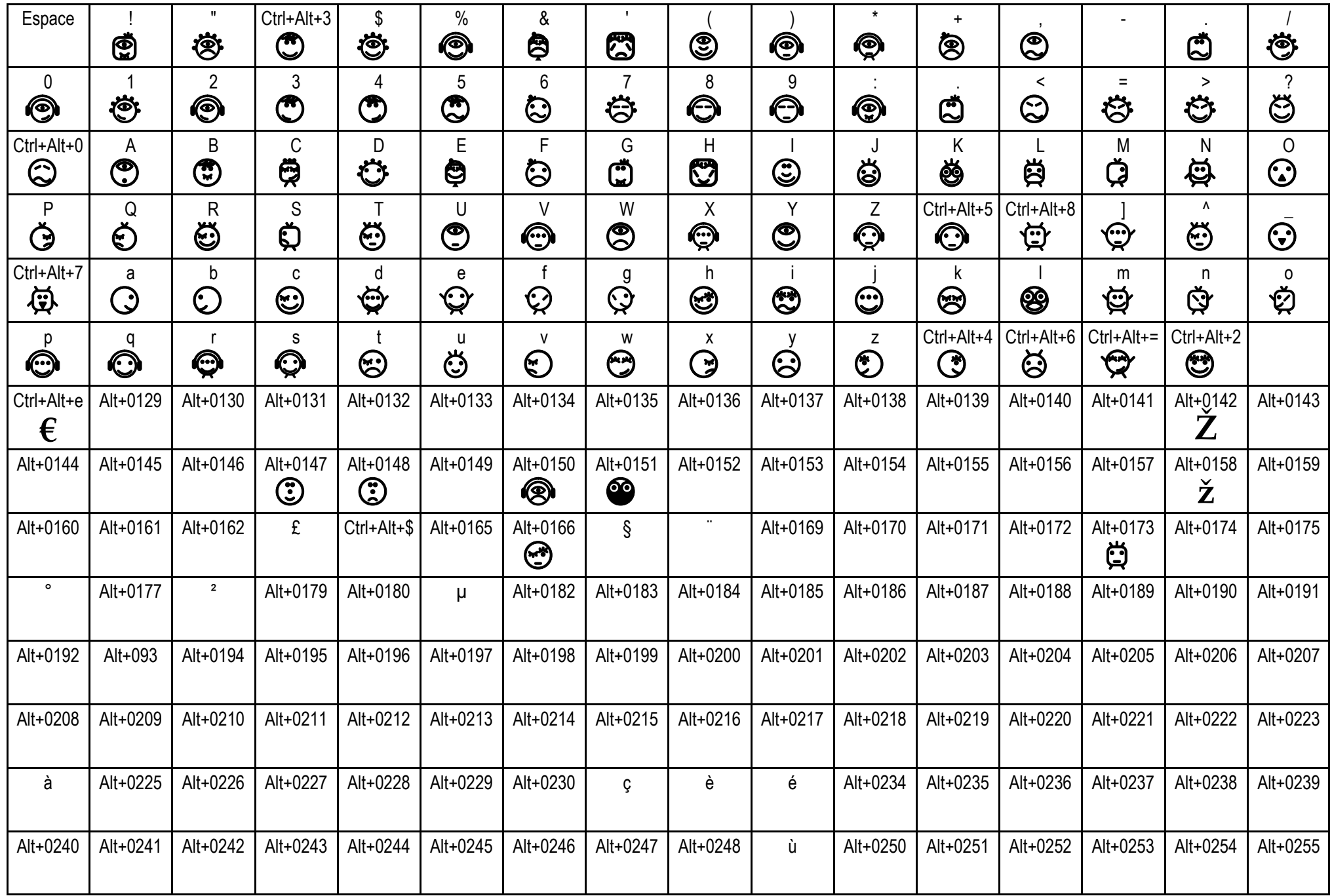

## **SouthBats**

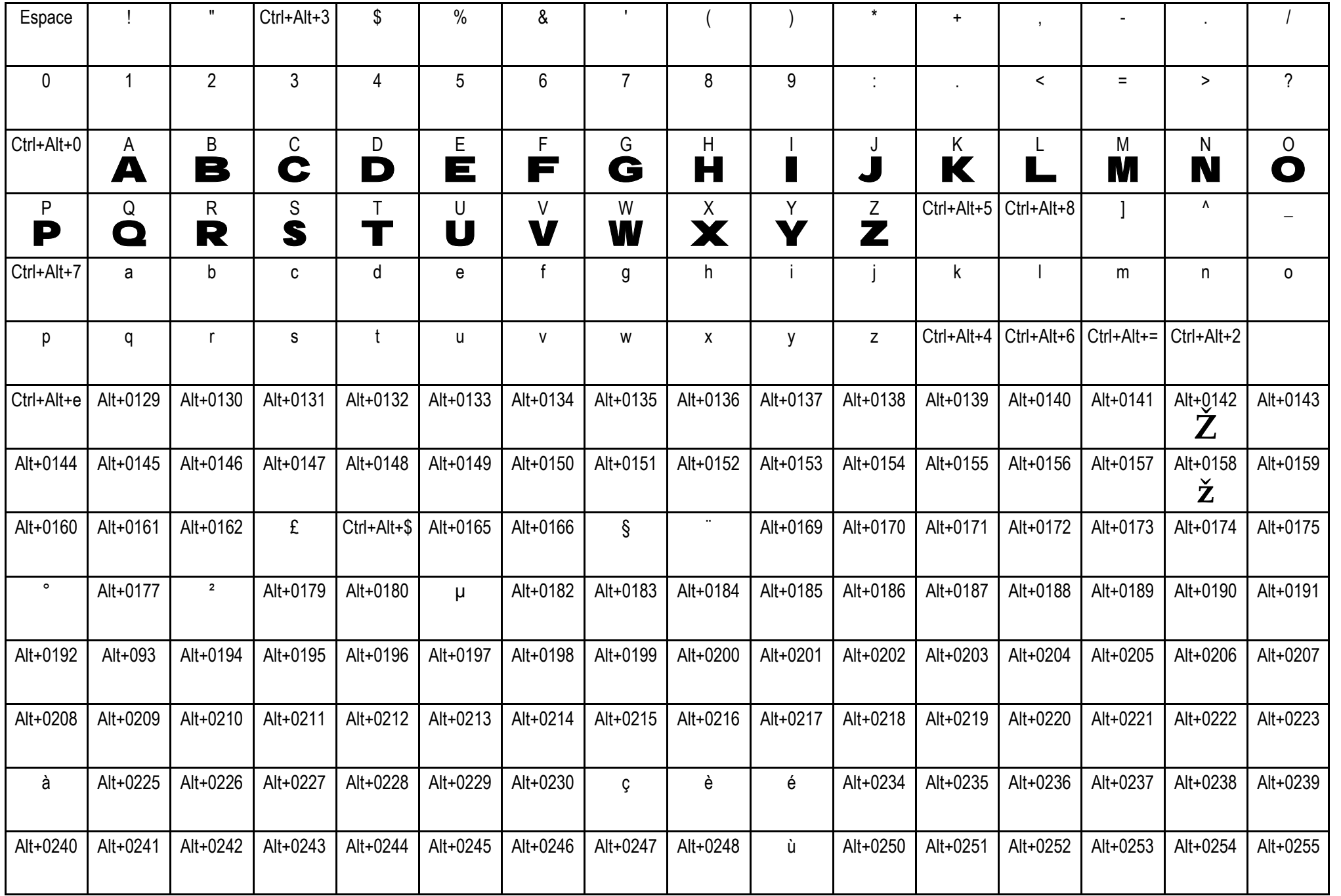

# **Springfield Mugshot** 累著令身製作令發聲 藥理學學會称

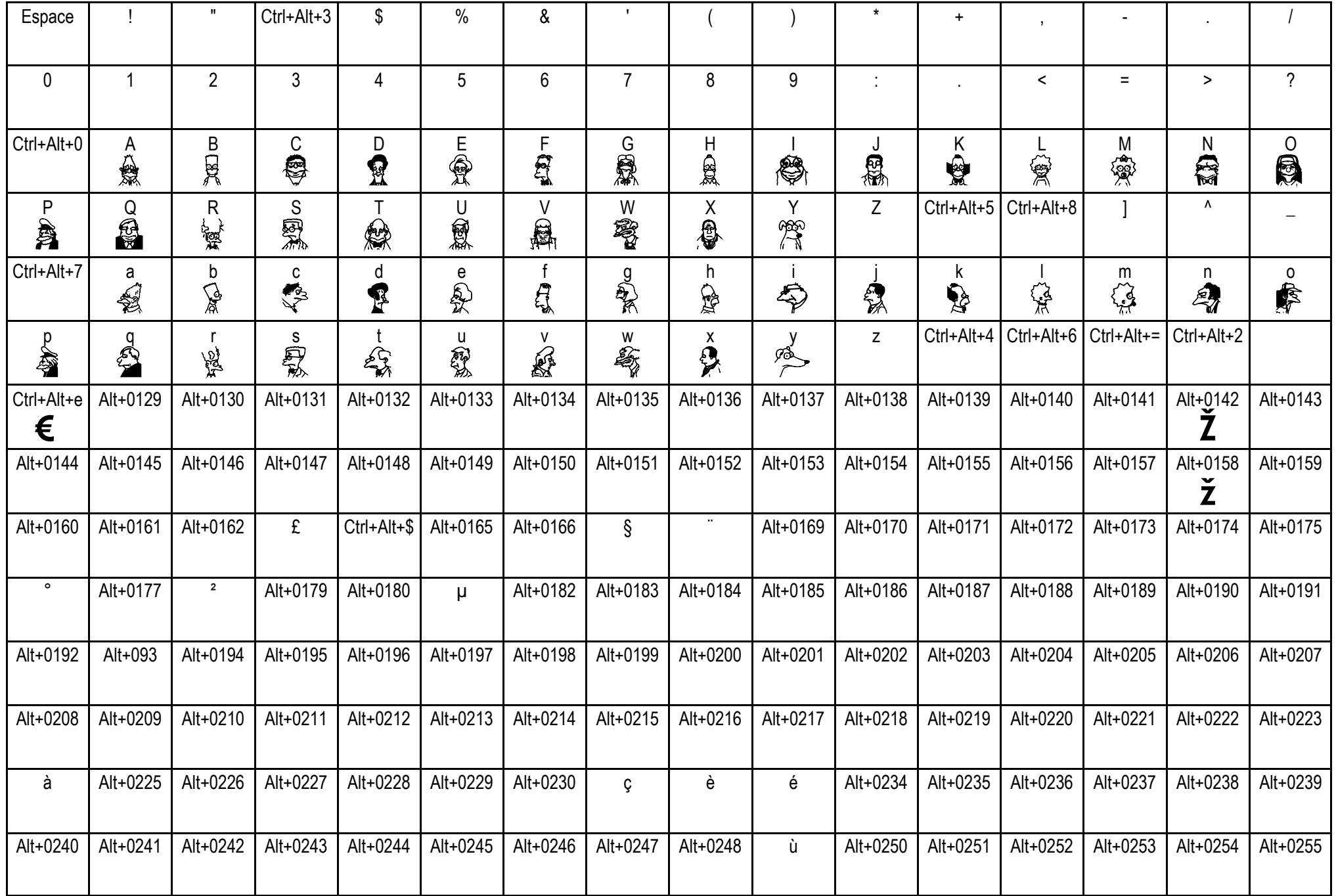

The Kids boot on the

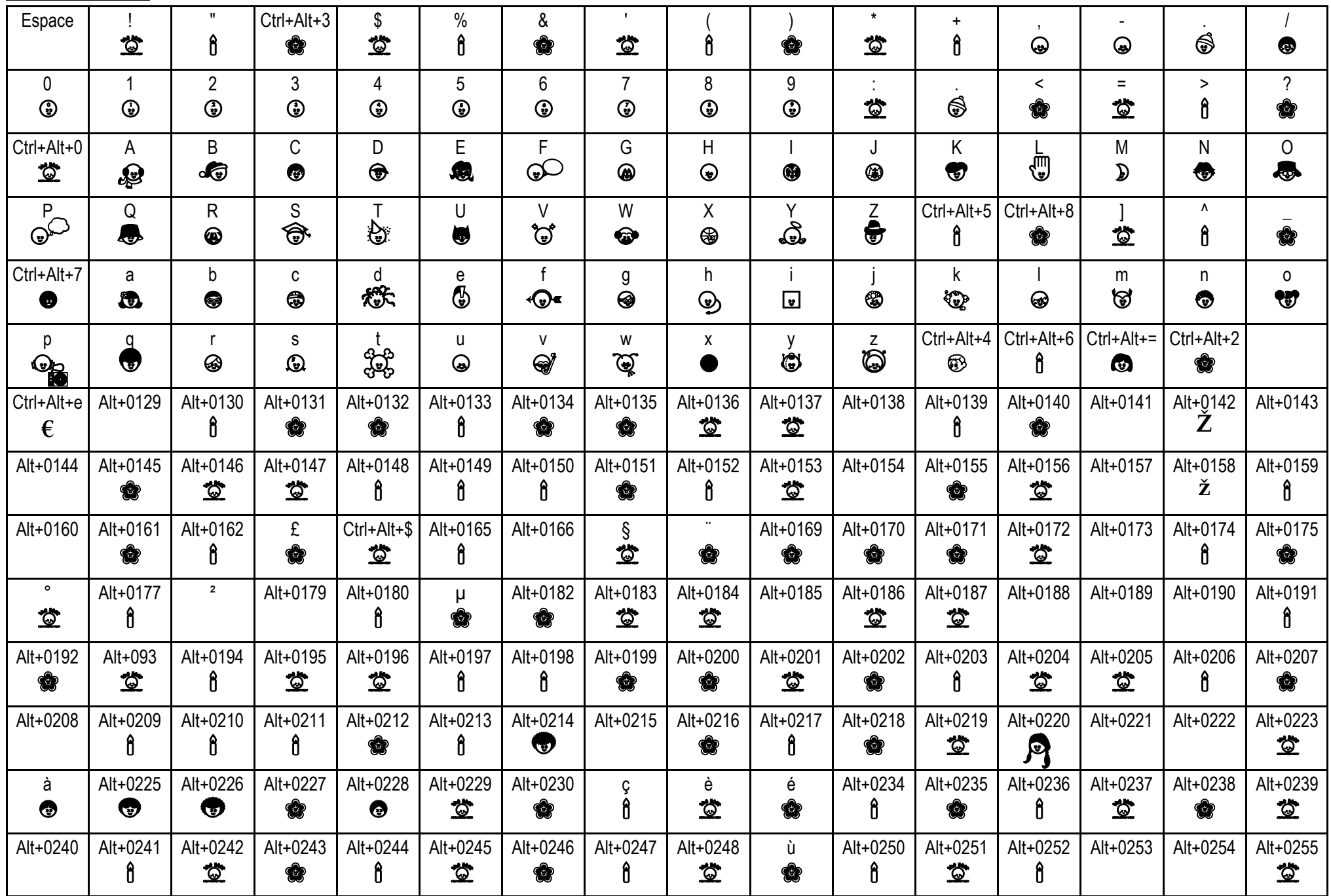

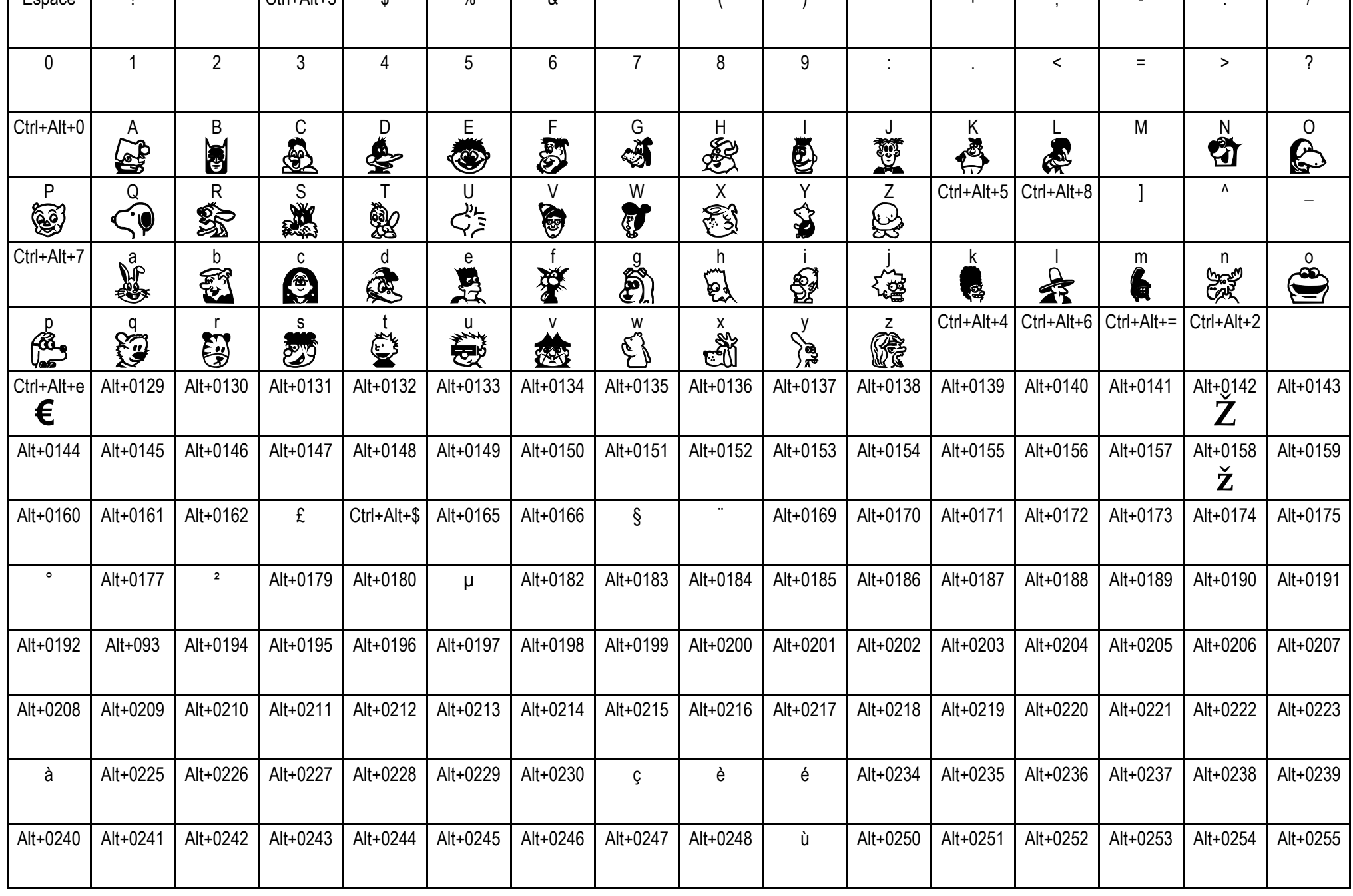

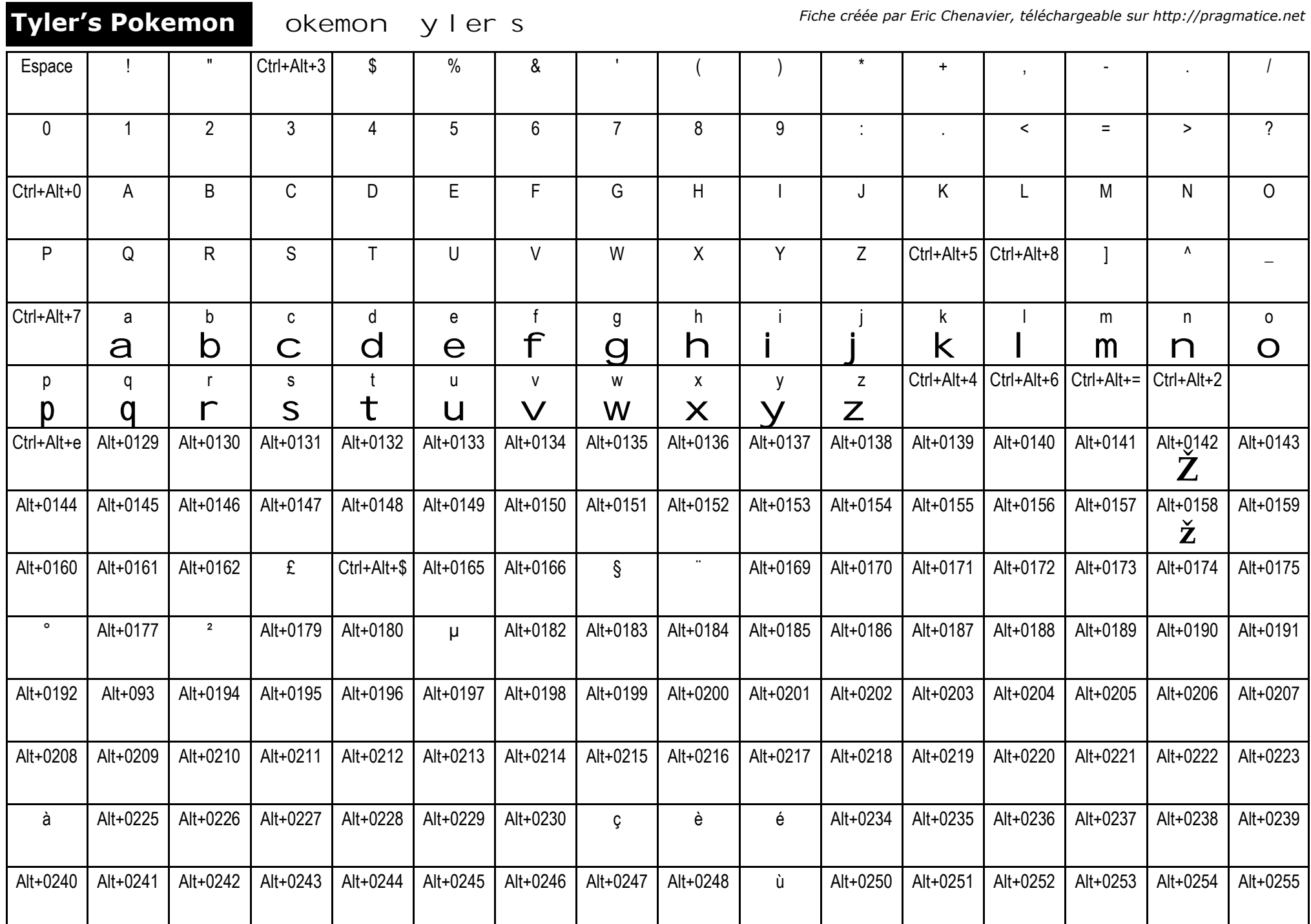